**MD-C93**

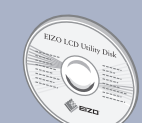

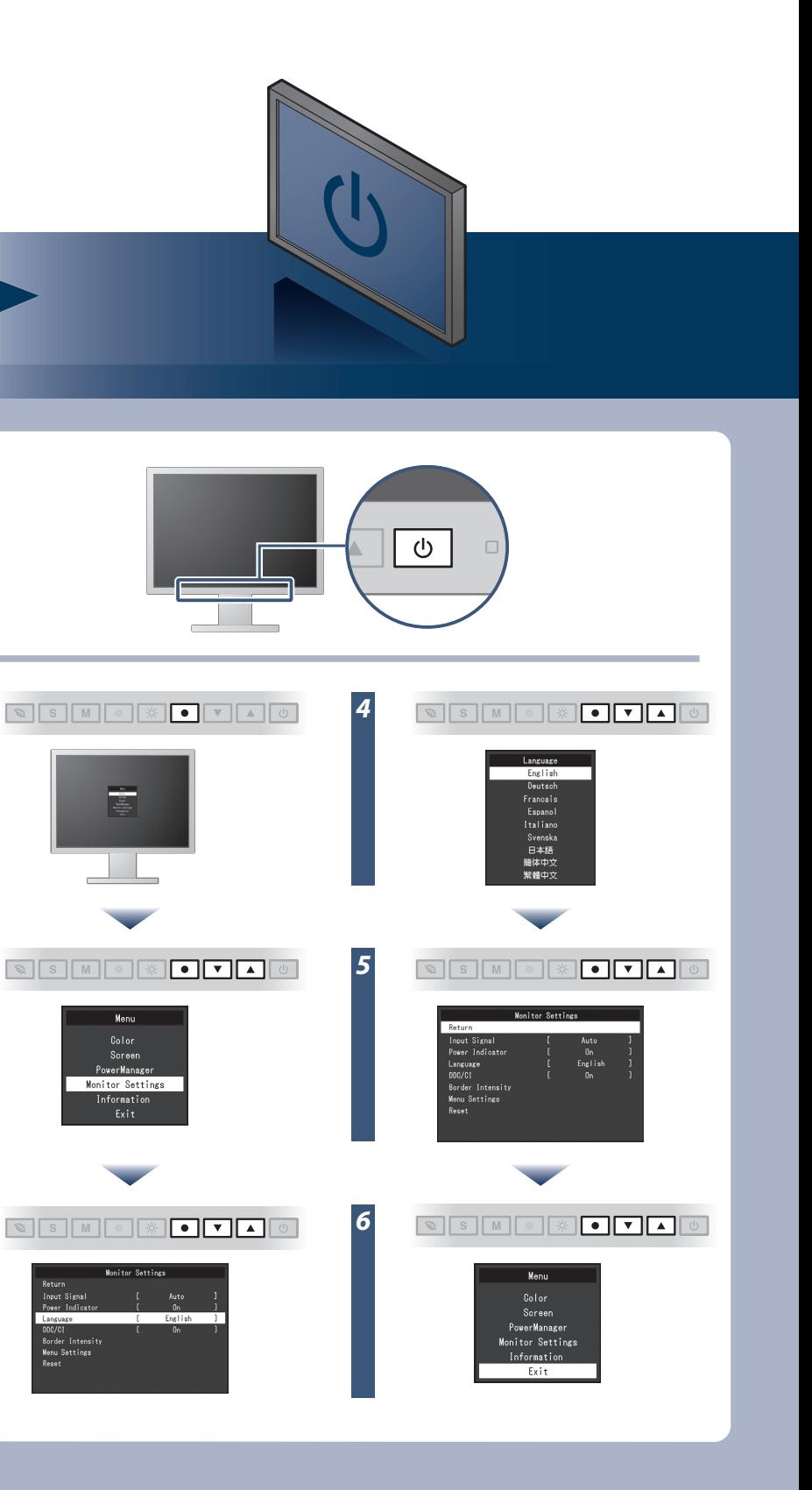

EIZO LCD Utility Disk sisältää yksityiskohtaisia tietoja.

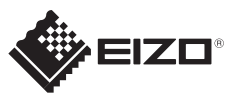

## **Tärkeää** FlexScan S2133 Lue PRECAUTIONS (TURVATOIMET), tämä Asennusopas ja CD-ROM-levylle tallennettu Käyttöopas perehtyäksesi laitteen turvalliseen ja tehokkaaseen käyttöön. Värinestekidenäyttö **Asennusopas** Näyttö **1600×1200** Näytönohjaimen on oltava VESA-standardin mukainen. Virtajohto **D-Sub** *1* **CARL 1999 MD-C87** Analoginen signaalikaapeli (D-Sub) e e sin **DVI**  $\bigoplus$ **MD-C87** Analoginen litäntä (D-Sub) **FD-C39** Digitaalinen *2* signaalikaapeli (DVI) tai . . . . . . . . . **DisplayPort MD-C93**  $\mathbf{p}$ EIZO USB -kaapeli **FD-C39** Digitaalinen liitäntä (DVI) PRECAUTIONS *3* (VAROTOIMET)  $\bigcap$ **PP200** Digitaalinen liitäntä (vaihtoehto) (DisplayPort) Setup Guide (Asennusopas) **USB CONTRACTOR** EIZO LCD Utility Disk

Virransäästötaso

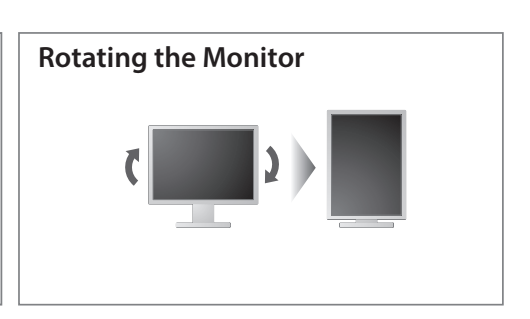

Hinweis zur Ergonomie :<br>Dieser Monitor erfüllt die Anforderungen an die Ergonomie nach EK1-ITB2000 mit dem Videosignal,<br>1600 × 1200, Digital Eingang und mindestens 60,0 Hz Bildwiederholfrequenz, non interlaced.<br>Weiterhin w

Zeichenkontrast.)<br>Übermäßiger Schalldruck von Ohrhörern bzw. Kopfhörern kann einen Hörverlust bewirken.<br>Eine Einstellung des Equalizers auf Maximalwerte erhöht die Ausgangsspannung am Ohrhörer-<br>bzw. Kopfhörerausgang und da

"Maschinenlärminformations-Verordnung 3. GPSGV:<br>Der höchste Schalldruckpegel beträgt 70 dB(A) oder weniger gemäss EN ISO 7779"

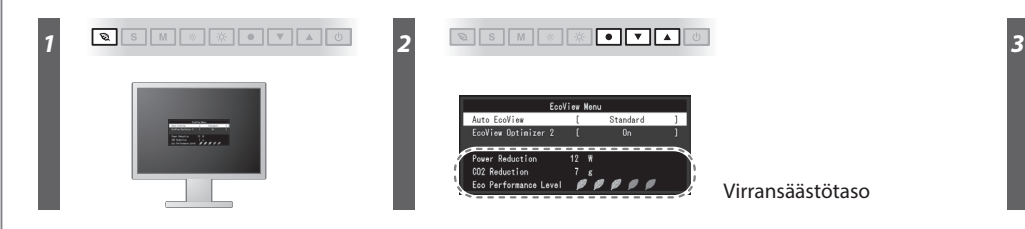

**Brightness Rotating the Monitor Rotating the Monitor** SIM \* \* IIIIO 

**Hinweise zur Auswahl des richtigen Schwenkarms für Ihren Monitor**<br>Dieser Monitor ist für Bildschirmarbeitsplätze vorgesehen. Wenn nicht der zum Standardzubehör<br>gehörigeSchwenkarm verwendet wird, muss statt dessen ein geei

- 
- Der Standfuß muß den nachfolgenden Anforderungen entsprechen:<br>
a) Der Standfuß muß eine ausreichende mechanische Stabilität zur Aufnahme des Gewichtes vom<br>
eildschirmgerät und des spezifizierten Zubehörs besitzen. Das Gewi
- 
- 
- 
- 
- 
- 

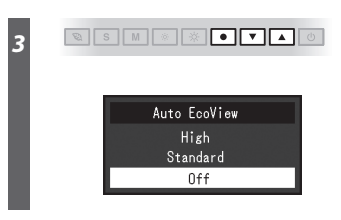

### **Auto EcoView**

Säätää näytön kirkkauden automaattisesti ympäristön valoisuuden mukaan.

Näyttö säätää kirkkautta automaattisesti tulosignaalin valkoisen tason mukaan. Tämä toiminto vähentää virrankulutusta ylläpitäen samalla tulosignaalin määrittämää kirkkaustasoa.

### **EcoView Optimizer 2**

# **Ei kuvaa -ongelma**

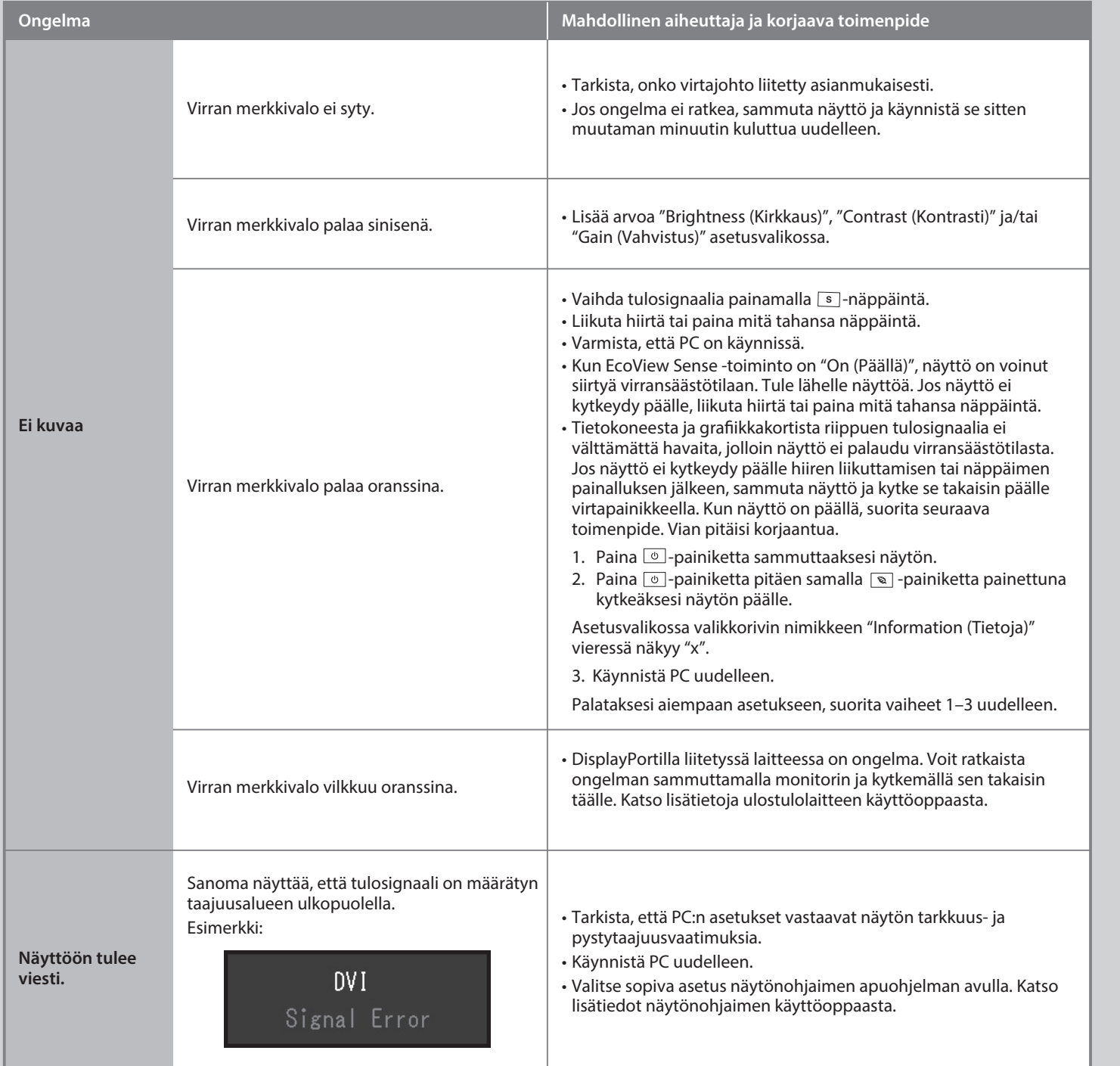

Jos näytössä ei näy kuvaa, kun seuraavat korjaustoimenpiteet on suoritettu, ota yhteyttä paikalliseen EIZO-edustajaan.